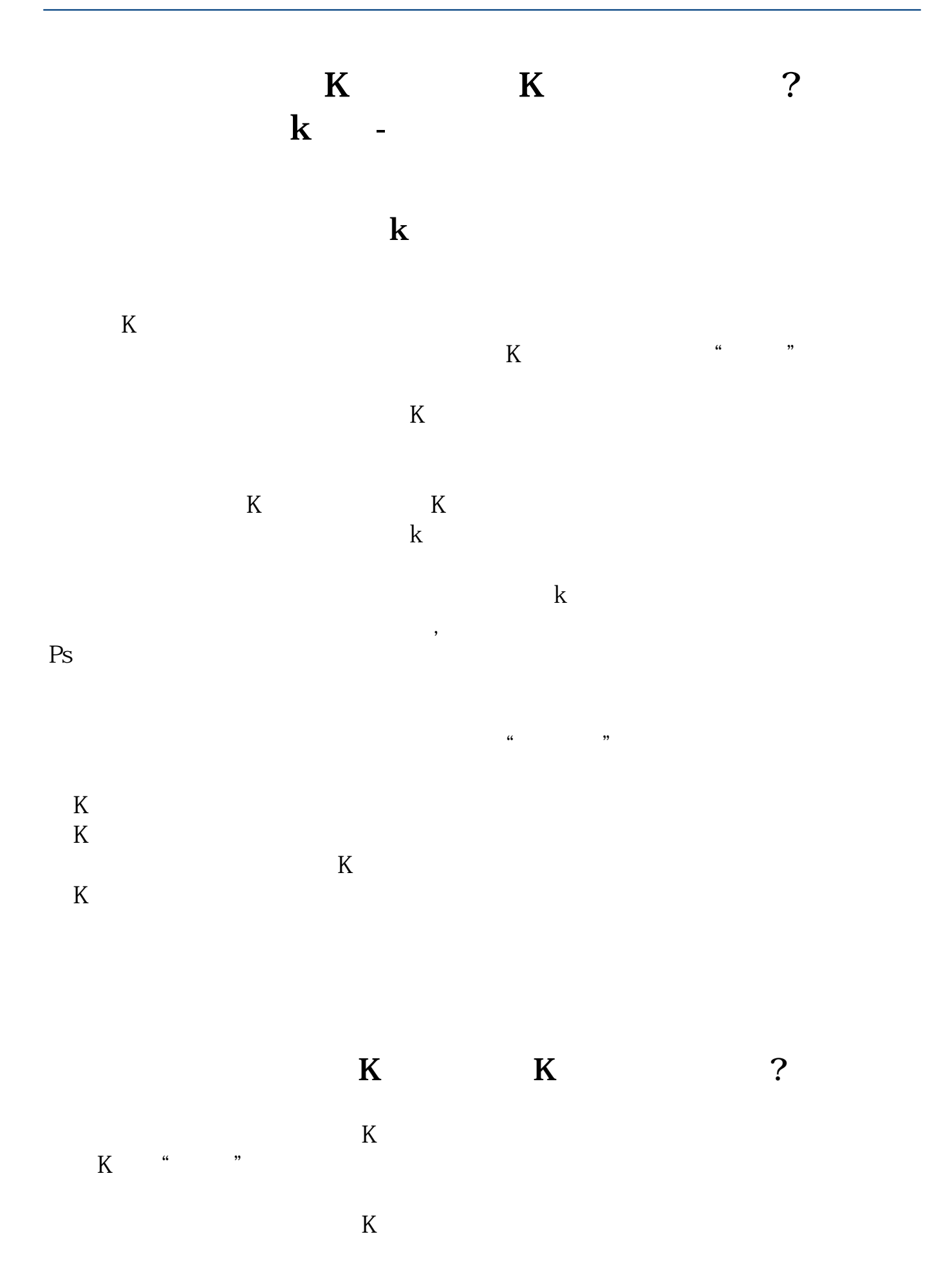

 $K$  and  $K$  $K$ k kwa kwa kwa kwa kwa kutoka kwa kutoka kwa kutoka kwa kutoka kwa kutoka kwa kutoka kwa kutoka kwa kutoka kwa kutoka kwa kutoka kwa kutoka kwa kutoka kwa kutoka kwa kutoka kwa kutoka kwa kutoka kwa kutoka kwa kutoka kwa ku  $\mathcal{S}$ Ps:  $\blacksquare$  $\alpha$  +  $\beta$  +  $\beta$  +  $\beta$  +  $\beta$  +  $\gamma$  +  $\gamma$  $K$  $K$  and  $K$  $K$  $K$  and  $1$  $2<sub>l</sub>$  $\overline{A}$  $2021 - 0826$ **三、K线图在电脑上咋调节?**  $\text{ctrl} + \text{X}$ 2.windows7系统的:开始-控制面板,点击 系统和安全,点击

 $3 \sim$  $4.$ 

**四、通达信k线图翻股票时总扩大,怎样保持原图不变**  $4$   $*$   $*$   $k$   $*$ 

打开腾讯电脑管家-----工具箱-----健康小助手----打开护眼配色,这样也可以让您

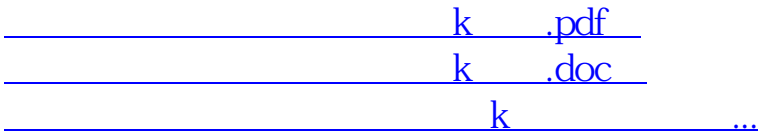

http://www.83717878.com/read/3383150.html